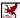

CMU SCS

Carnegie Mellon Univ. Dept. of Computer Science 15-415/615 - DB Applications

Lecture #22: Concurrency Control Part 2 (R&G ch. 17)

Faloutsos

SCS 15-415/615

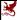

CMU SCS

#### Outline

- ✓ conflict/view serializability
- Two-phase locking (2PL); strict 2PL (== 2PL-C, for 'Commit')
- ✓ deadlocks prevention & detection
  - · Locking granularity
  - Tree locking protocols
  - · Phantoms & predicate locking

Faloutsos

SCS 15-415/615

#2

#3

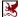

CMU SCS

#### Review questions

- conflict serializability?
- 2PL theorem?
- what is strict 2PL? why do we need it?
  - 'dirty read'?
  - cascading aborts?
- who generates the lock requests?

Faloutsos

SCS 15-415/615

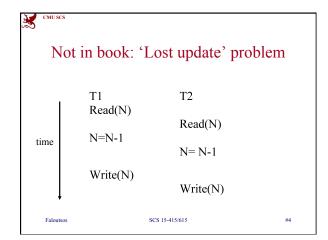

Major conclusions so far:

• (strict) 2PL: extremely popular

• Deadlock may still happen

- detection: wait-for graph

- prevention: abort some xacts, defensively

• philosophically: concurrency control uses:

- locks

- and aborts

Outline

• conflict/view serializability
• Two-phase locking (2PL); strict 2PL (== 2PL-C, for 'Commit')
• deadlocks prevention & detection
• Locking granularity
• Tree locking protocols
• Phantoms & predicate locking

# Lock granularity? - lock granularity - field? record? page? table? - Pros and cons? - (Ideally, each transaction should obtain a few locks)

SCS 15-415/615

Faloutsos

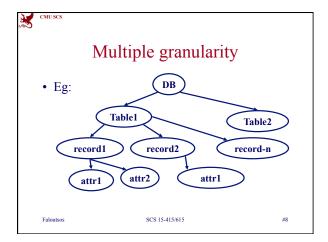

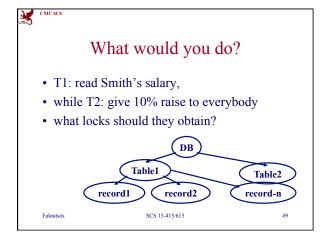

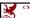

CMU SC

# What types of locks?

- X/S locks for leaf level +
- 'intent' locks, for higher levels

Polostone

SCS 15-415/615

#10

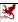

CMU SCS

#### What types of locks?

- X/S locks for leaf level +
- 'intent' locks, for higher levels
- IS: intent to obtain S-lock underneath
- IX: intent .... X-lock ...
- S: shared lock for this level
- X: ex- lock for this level
- SIX: shared lock here; + IX

Faloutsos

SCS 15-415/615

#11

#12

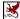

CMU SC

#### **Protocol**

- each xact obtains appropriate lock at highest
- proceeds to desirable lower levels

Faloutsos

SCS 15-415/615

Faloutsos

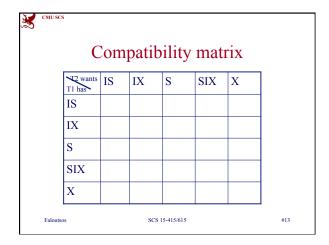

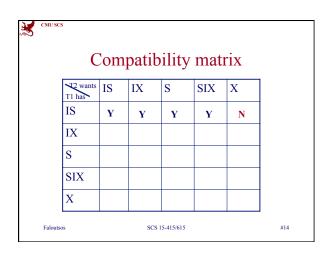

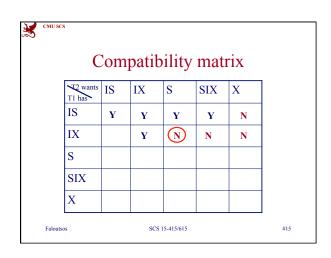

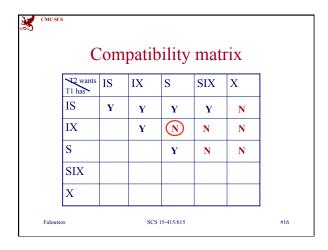

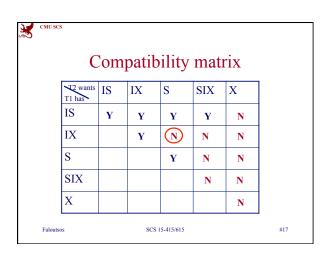

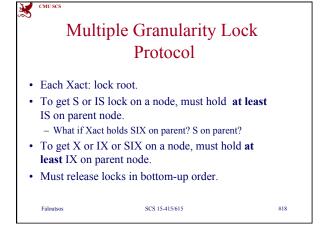

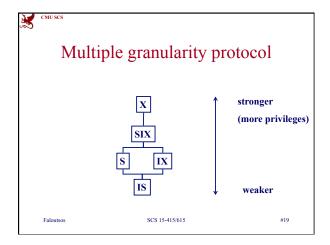

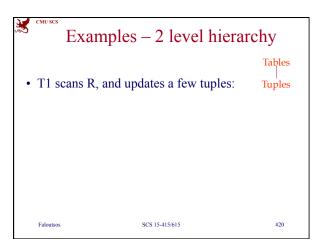

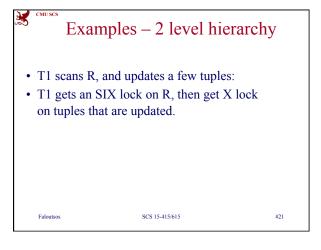

SCS 15-415/615 *Faloutsos* 

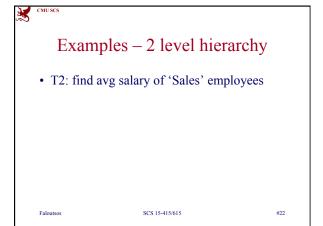

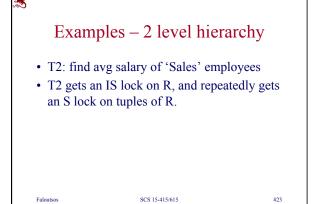

Faloutsos

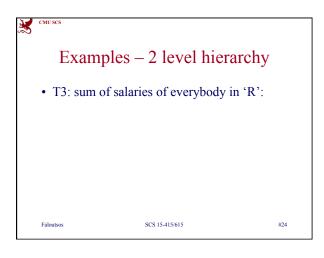

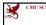

# Examples – 2 level hierarchy

- T3: sum of salaries of everybody in 'R':
- T3 gets an S lock on R.
- OR, T3 could behave like T2; can use lock escalation to decide which.
  - Lock escalation dynamically asks for coarser-grained locks when too many low level locks acquired

Faloutsos

SCS 15-415/615

#25

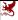

CMUSCS

# Multiple granularity

- Very useful in practice
- each xact needs only a few locks

Faloutsos

SCS 15-415/615

#26

#27

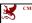

#### Outline

- ...
- Locking granularity

Tree locking protocols

• Phantoms & predicate locking

Faloutsos

SCS 15-415/615

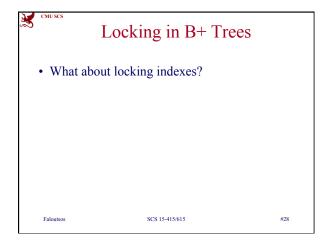

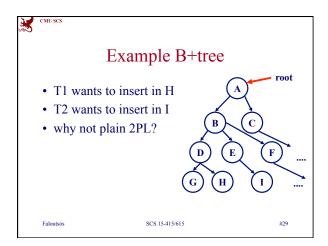

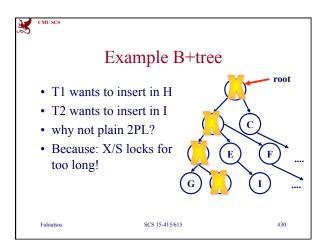

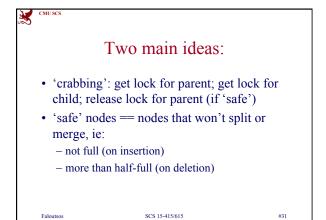

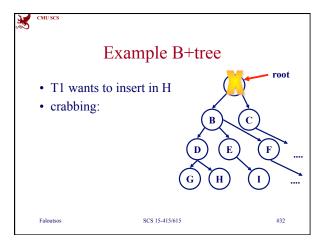

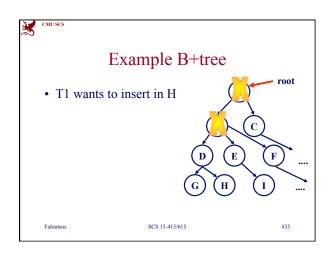

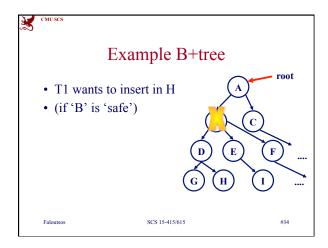

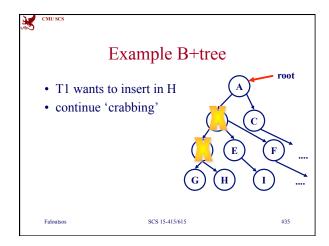

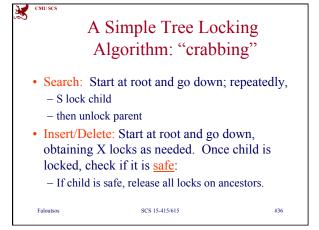

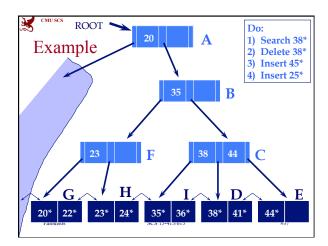

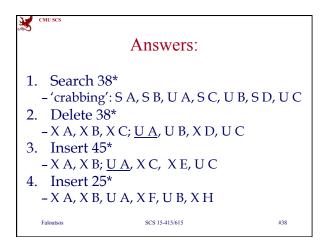

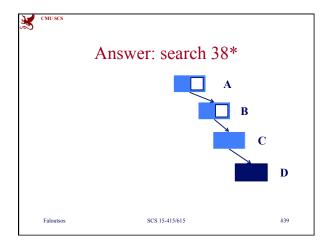

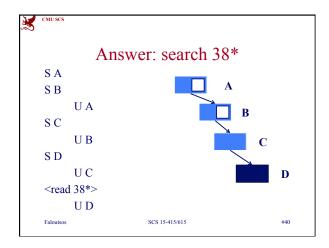

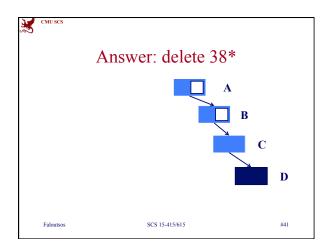

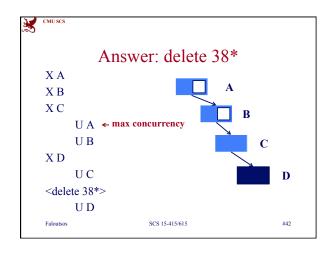

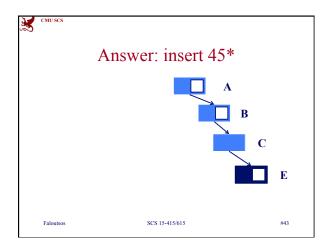

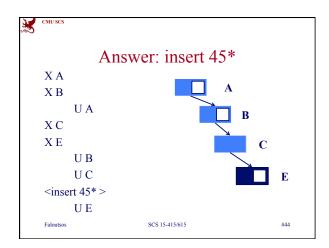

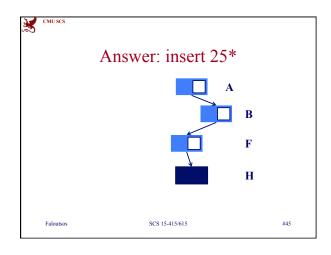

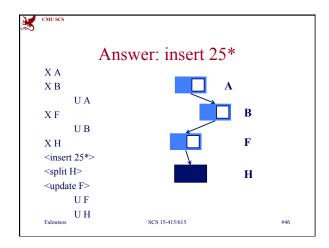

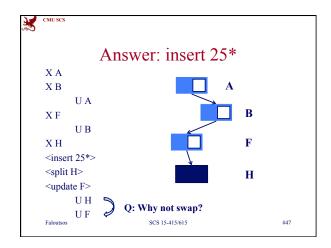

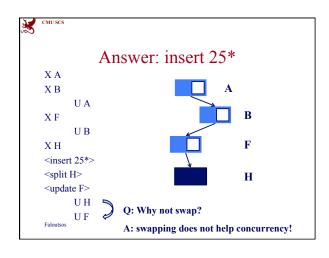

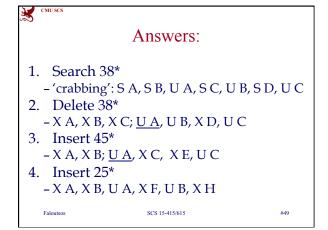

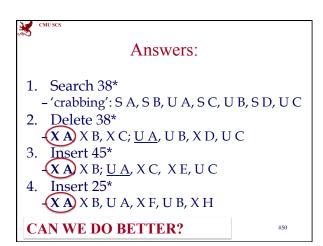

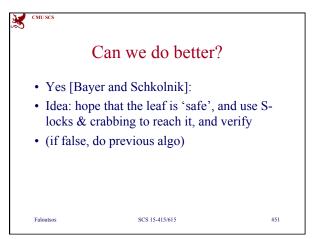

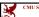

#### Can we do better?

• Yes [Bayer and Schkolnik]:

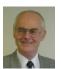

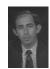

Rudolf Bayer, Mario Schkolnick: *Concurrency* of *Operations on B-Trees*. Acta Inf. 9: 1-21 (1977)

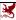

CMU SCS

#### Can we do better?

- Yes [Bayer and Schkolnik]:
- Main idea:
  - Gamble, that leaf is not over- (or under-) flowing
  - Thus, act as-if search, and only X-lock leaf, if bet is right
  - Otherwise, re-start, from top, with previous algo

Faloutsos

SCS 15-415/615

#53

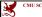

advanced

# A Better Tree Locking Algorithm (From Bayer-Schkolnick paper)

- Search: As before.
- Insert/Delete:
  - Set locks as if for search, get to leaf, and set X lock on leaf.
  - If leaf is not safe, release all locks, and restart Xact using previous Insert/Delete protocol.
- Gambles that only leaf node will be modified; if not, S locks set on the first pass to leaf are wasteful. In practice, better than previous alg.

Faloutsos

SCS 15-415/615

#54

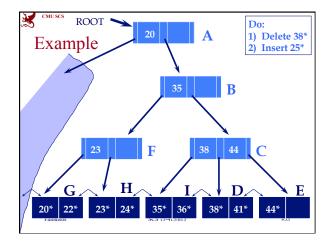

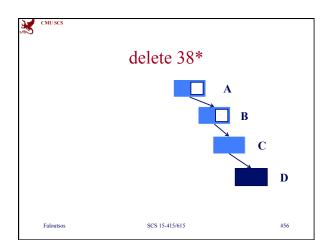

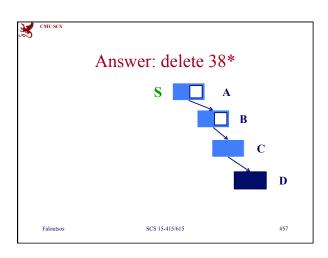

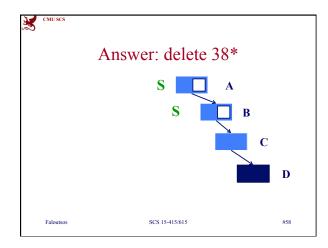

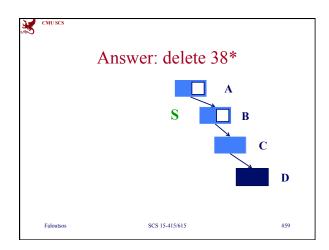

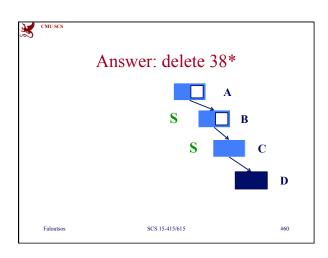

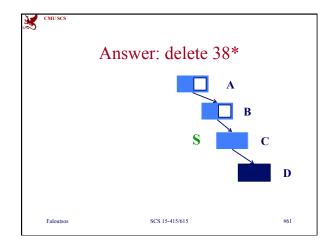

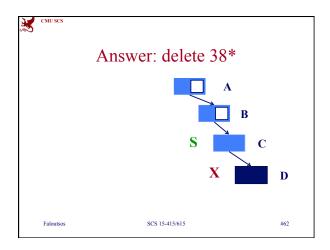

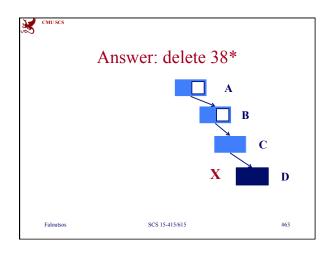

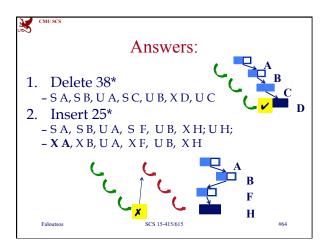

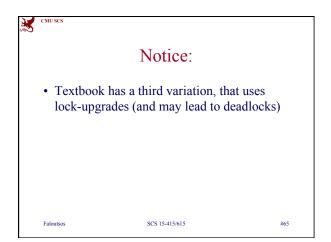

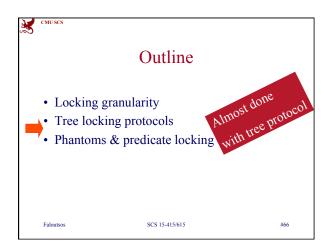

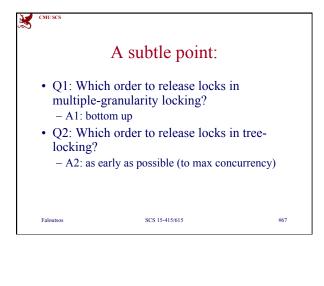

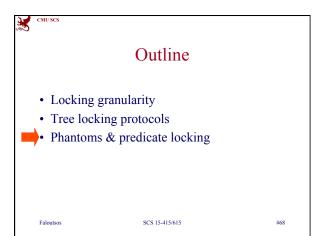

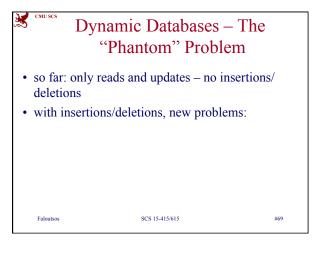

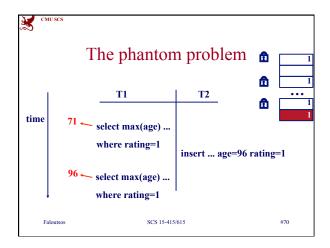

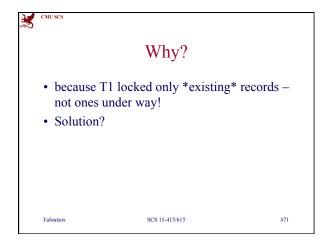

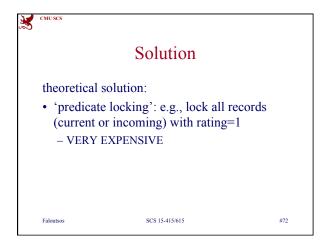

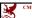

#### Solution

practical solution:

- index locking: if an index (on 'rating') exists, lock the appropriate entries (rating=1 in our case)
- otherwise, lock whole table (and thus block insertions/deletions)

Faloutsos

SCS 15-415/615

#73

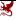

CMU SCS

# Transaction Support in SQL-92

SERIALIZABLE – No phantoms, all reads repeatable, no "dirty" (uncommited) reads.

- REPEATABLE READS phantoms may happen.
- READ COMMITTED phantoms and unrepeatable reads may happen
- READ UNCOMMITTED all of them may happen.

Faloutsos

SCS 15-415/615

#74

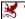

CMU SC

#### Transaction Support in SQL-92

- SERIALIZABLE : obtains all locks first; plus index locks, plus strict 2PL
- REPEATABLE READS as above, but no index locks
- READ COMMITTED as above, but S-locks are released immediately
- READ UNCOMMITTED as above, but allowing 'dirty reads' (no S-locks)

Faloutsos

SCS 15-415/615

#75

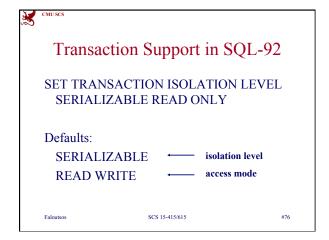

S CV

CMU SCS

#### Summary

- Multiple granularity locking: leads to few locks, at appropriate levels
- Tree-structured indexes:
  - 'crabbing' and 'safe nodes'
- (notice:
  - Multiple gran. locking: releases locks bottomup
  - Tree-locking: top-down (to max. concurrency)

Faloutsos

SCS 15-415/615

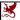

CMU SCS

#### Summary

- "phantom problem", if insertions/deletions
  - (Predicate locking prevents phantoms)
  - Index locking, or table locking

Faloutsos

SCS 15-415/615

#78